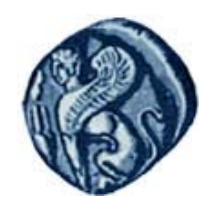

**Πανεπιστήμιο Αιγαίου**

# **Εισαγωγή στην Πληροφορική**

#### **Ενότητα 3:** Προγραμματισμός ηλεκτρονικών υπολογιστών

### Μιχάλης Βαΐτης Τμήμα Γεωγραφίας

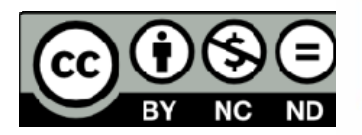

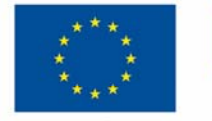

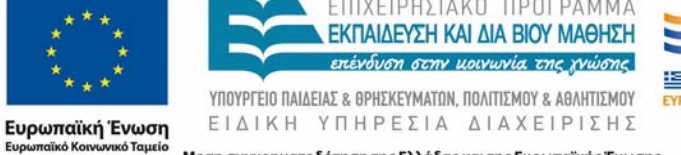

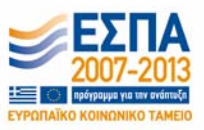

Με τη συγχρηματοδότηση της Ελλάδας και της Ευρωπαϊκής Ένωσης

# **Άδειες Χρήσης**

- Το παρόν εκπαιδευτικό υλικό υπόκειται σε άδειες χρήσης Creative Commons.
- Για εκπαιδευτικό υλικό, όπως εικόνες, που υπόκειται σε άλλου τύπου άδειας χρήσης, η άδεια χρήσης αναφέρεται ρητώς.

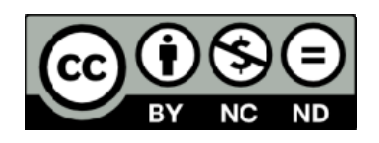

## **Χρηματοδότηση**

- • Το παρόν εκπαιδευτικό υλικό έχει αναπτυχθεί στα πλαίσια του εκπαιδευτικού έργου του διδάσκοντα.
- Το έργο «**Ανοικτά Ακαδημαϊκά Μαθήματα στο Πανεπιστήμιο Αιγαίου** » έχει χρηματοδοτήσει μόνο τη αναδιαμόρφωση του εκπαιδευτικού υλικού.
- Το έργο υλοποιείται στο πλαίσιο του Επιχειρησιακού Προγράμματος «Εκπαίδευση και Δια Βίου Μάθηση » και συγχρηματοδοτείται από την Ευρωπαϊκή Ένωση (Ευρωπαϊκό Κοινωνικό Ταμείο) και από εθνικούς πόρους.

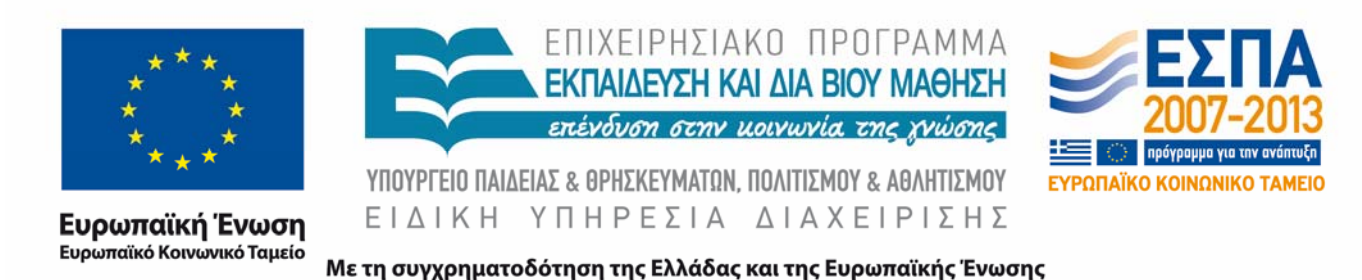

### **Σκοποί ενότητας**

- Να γνωρίζετε την έννοια του αλγορίθμου.
- Να μπορείτε να χρησιμοποιείτε τις αλγοριθμικές δομές της διαδοχικότητας, της απόφασης και της επανάληψης για την επίλυση απλών υπολογιστικών προβλημάτων.
- Να μπορείτε να καταγράφετε έναν αλγόριθμό με λογικό διάγραμμα.
- Να γνωρίζετε τι είναι γλώσσα προγραμματισμού και τη διαδικασία κατασκευής ενός προγράμματος.
- Να μπορείτε να κατασκευάζεται προγράμματα για την επίλυυση απλών υπολογιστικών προβλημάτων με τη γλώσσα προγραμματισμού R.

### **Δομές Επανάληψης**

Χρησιμοποιούνται για την επανάληψη ομάδας εντολών (βρόχος – loop). Ο αριθμός των επαναλήψεων είτε είναι γνωστός κατά την έναρξη των επαναλήψεων, είτε είναι άγνωστος και καθορίζεται από τον επαναλαμβανόμενο έλεγχο μιας συνθήκης.

Στη R:

- for
- while
- repeat

**for (***μεταβλητή* **in** *sequence***)**

**{** *εντολές* **}**

#### **Σημεία προσοχής**

• Η τιμή της μεταβλητής, καθώς και οι τιμές αρχής και τέλους δεν πρέπει να μεταβάλλονται από τις εντολές του βρόχου

**Παράδειγμα**

**for (i in 1:10) { print (i) }**

### **while**

**while (** *συνθήκη* **) {** *εντολές* **}**

#### **Σημεία προσοχής**

- Έλεγχος της συνθήκης στην αρχή του βρόχου
- $\bullet$  Όσο η συνθήκη είναι αληθής, οι εντολές εκτελούνται επαναληπτικά.
- Αν στην αρχή η συνθήκη είναι ψευδής, οι εντολές δεν εκτελούνται καθόλου.

```
Παράδειγμα
```

```
while ( (i < -a.s.numeric(readline()) ) != 0 ){ print (i) }
```
### **repeat**

```
repeat
   { 
         εντολές
         if ( συνθήκη ) break
         εντολές
   }
```
#### **Σημεία προσοχής**

- Έλεγχος της συνθήκης οπουδήποτε μέσα στο βρόχο (συνήθως ο έλεγχος γίνεται στο τέλος).
- $\bullet$  Αν η συνθήκη είναι αληθής, σταματά η εκτέλεση του βρόχου.

## **Υπολογισμός δύναμης**

Αν α και <sup>n</sup> είναι θετικοί ακέραιοι ή μηδέν, γράψτε πρόγραμμα στην R που να υπολογίζει το α<sup>n</sup>, χωρίς τη χρήση του τελεστή ^.

```
print('Δώσε βάση')
a \leq -as.numeric(readline))print('Δώσε εκθέτη')
n \le - as.numeric(readline())
power <-1if (n == 0) {
     print(power)
} else {
     for (i in 1:n) power <- power * a
     print(power)
}
```
### **Υπολογισμός v!**

Το ν! (παραγοντικό) ενός θετικού ακεραίου αριθμού ν, είναι το γινόμενο:

1 \* 2 \* 3 \* … \*<sup>ν</sup> Π.χ. 3! <sup>=</sup> 1 \* 2 \* 3 <sup>=</sup> 6 5! <sup>=</sup> 1 \* 2 \* 3 \* 4 \* 5 <sup>=</sup> 120

Γενικά ισχύει: ν! = (ν-1)! \* ν

### **Υπολογισμός v!**

```
print('Δώσε θετικό ακέραιο')
n <- as.numeric(readline())
np <- 1
for (i in 1:n) {
    np \leftarrow np * i}
print(np)
```
### **Στατιστικά εξετάσεων**

Μετά την εξέταση 100 φοιτητών σε ένα μάθημα, ζητούνται:

‐ Ο αριθμός των φοιτητών που «πέρασαν » (δηλ.<sup>ο</sup> βαθμός τους ήταν στο [5, 10].

 Ο αριθμός των φοιτητών που «κόπηκαν » (δηλ.<sup>ο</sup> βαθμός τους ήταν στο [0, 5).

‐Ο μέσος όρος της βαθμολογίας των 100 φοιτητών.

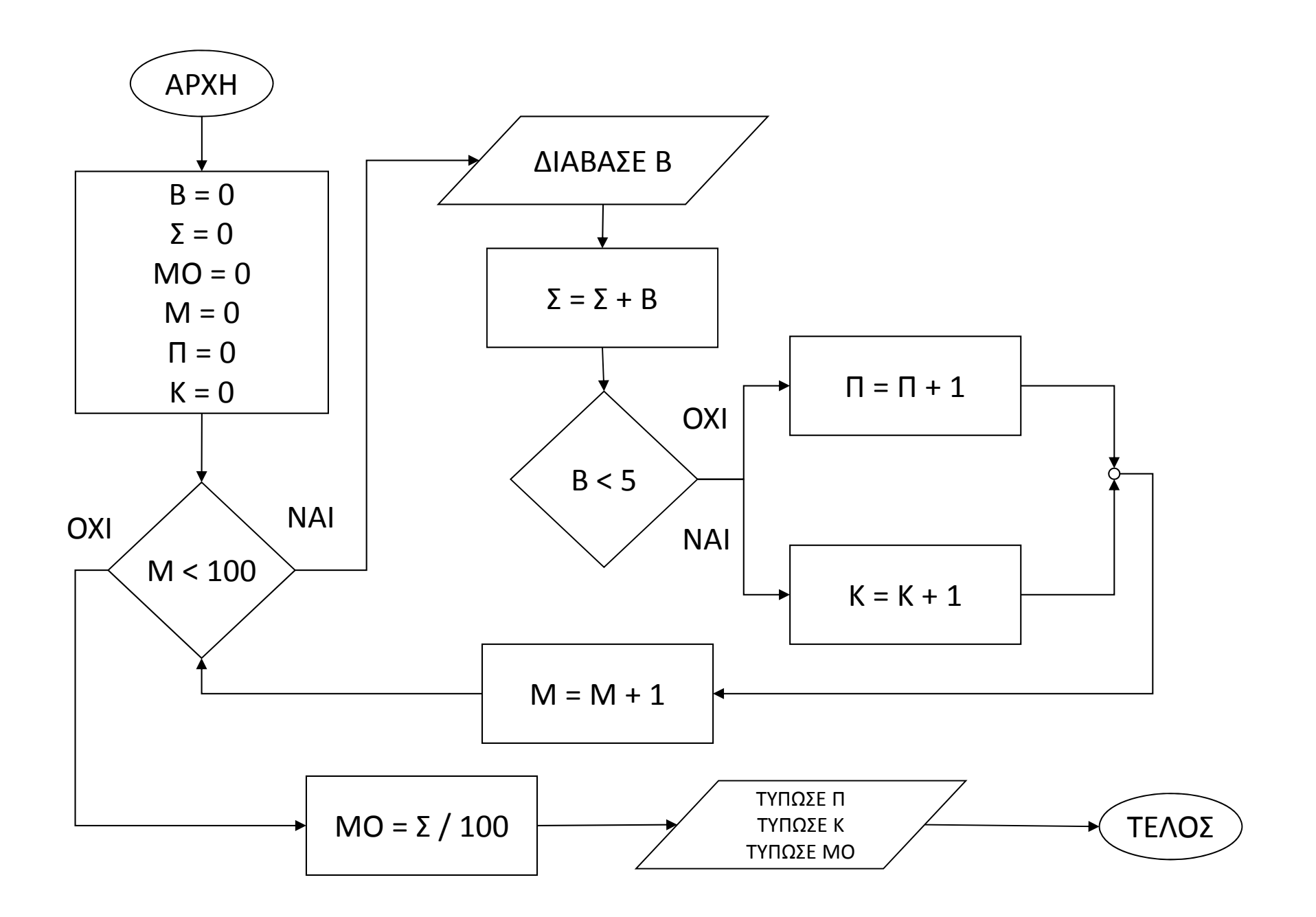

```
sum \leq -0metritis <- 0pass <-0fail <-0repeat {
    vathmos <- as.numeric(readline())
    sum <- sum + vathmos
    if (vathmos < 5) fail <- fail + 1 else pass <- pass + 1
    metritis <- metritis + 1
    if (metritis = 100) break
}
mo < -sum/100print("Πέρασαν:"); print(pass)
print("Κόπηκαν:"); print(fail)
print("Μέσος όρος:"); print(mo)
```
### **Τέλος Διάλεξης**

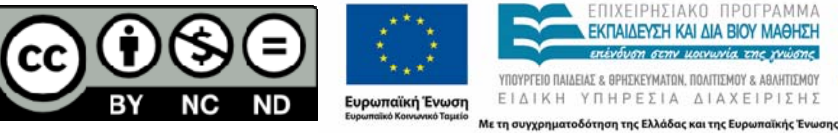

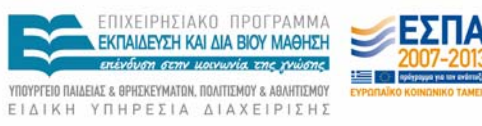